# <sup>1</sup>回 Computer, Internet, and Network Basics

2 Computer Basics

A computer system includes a computer, peripheral devices, and software *Computer* refers to a device that accepts data as input, processes data, stores data, and produces output

*Input* means to feed information into a computer

- **v** words and symbols in a document
- **Numbers for a calculation**
- $i$  pictures

 $3\Box$ 

*Data* refers to the symbols that represent facts, ideas and objects

*Processing* is the way that a computer manipulates data

- **performing calculations**
- sorting lists and numbers
- $\blacksquare$  drawing graphs

A computer processes data in a device called the *central processing unit* (CPU)

 $4\Box$ 

A computer stores data so that it will be available for processing *Memory* is an area of a computer that holds data that is waiting to be processed and for later use

*Storage* is the area where data can be left on a permanent basis

 $5\Box$ 

Computer *output* is the results produced by the computer

- $\blacksquare$  reports
- <sup>n</sup> documents
- $m$ usic
- $q$  graphs
- $i$  pictures

An output device displays, prints or transmits the results of processing

 $6\overline{\Box}$ 

 $7\sqrt{2}$ 

A *stored program* means that a series of instructions for a computing task can be loaded into a computer's memory

This concept allows you to use your computer for multiple tasks over and over again

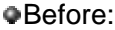

- <sup>n</sup> Computers are categorized into three main categories from least to most powerful: *microcomputers*
	- *minicomputers*
	- *mainframe computers*

#### Today:

n A computer is categorized based on its technology, function, size, performance, and cost

```
9\sqrt{2}
```
A personal computer is a type of microcomputer designed to meet the computing needs of an individual

- Desktop computers
- **Notebook computers**
- $\blacksquare$  Cost starts at \$500, but most spend \$1000 to \$1500

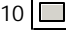

 $11\boxed{1}$ 

**A handheld computer** is one that is designed to fit into a pocket, run on batteries, and be used while you are holding it

Also called a *PDA* (Personal Digital Assistant)

- **s** Send and receive e-mail
- **Journal** Use maps and global positioning
- $\blacksquare$  Maintain expense account
- **n** Make voice calls using cellular service

 $12\Box$ 

 $13\Box$ 

The term "workstation" has two meanings

- <sup>n</sup> Powerful desktop models designed for specialized tasks
- <sup>n</sup> Ordinary personal computers connected to a local area network
- A *computer network* is two or more computers and other devices that are connected for the purpose of sharing data and programs

 $14\boxed{)}$ 

*LAN* (local area network) is simply a computer network that is located within a limited geographical area

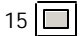

A *videogame system (i.e. Sony'sPlaystation)* is a computer, but typically it has not been considered a computer category because of its history as a dedicated game device that connects to a TV set and provides only a pair of joysticks for input

 $8\Box$ 

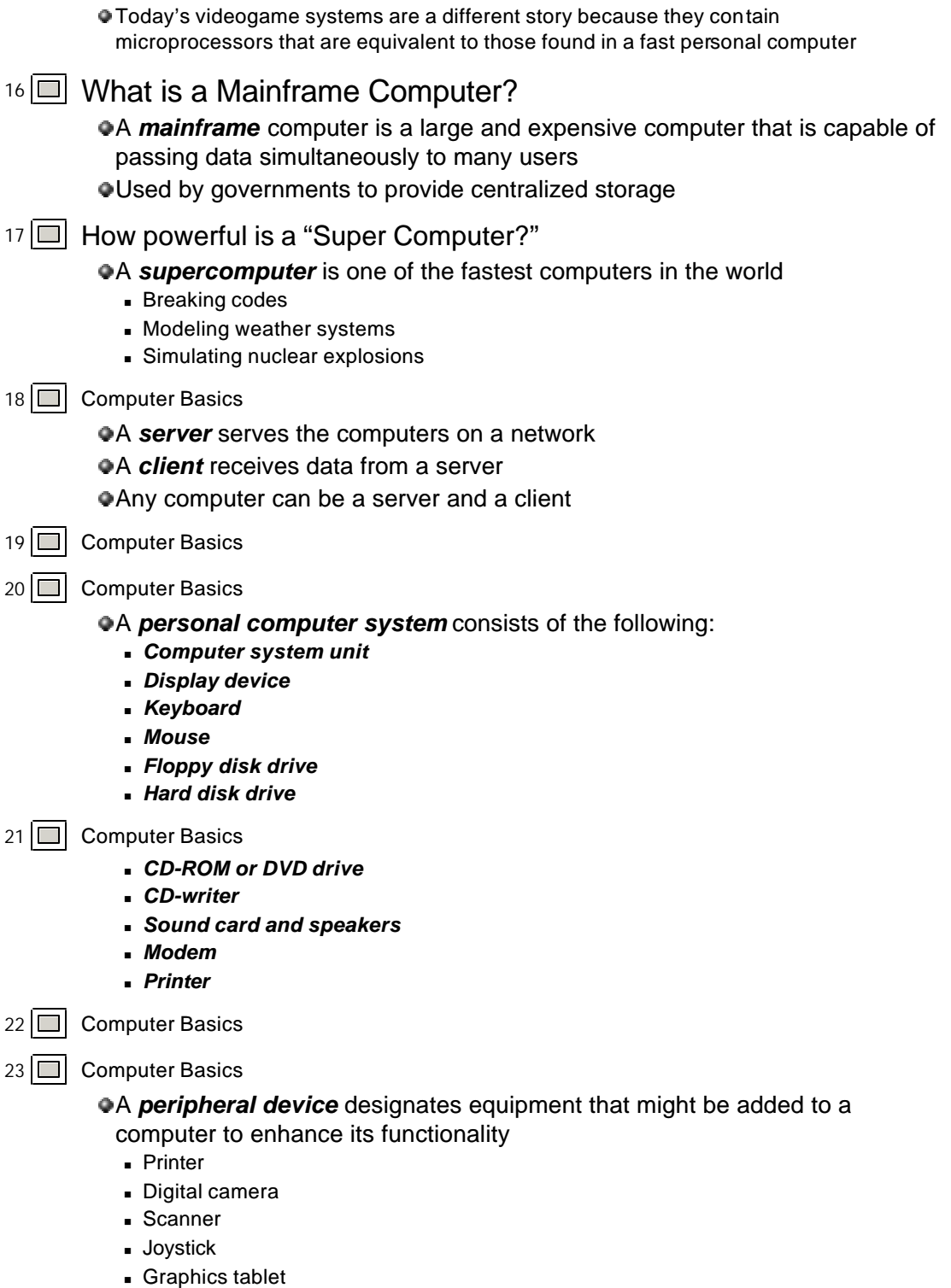

24 Computer Basics

*Data* is defined as the symbols, raw facts or figures that represent people,

events, things and ideas

*Information* is data that is presented in a format people can understand and use

Computers store data in *digital* format as a series of 1s and 0s.

- Each 1 or 0 is called a *bit*
- **Eight bits is called a byte**

## 25 **□ Computer Basics**

A *file* is a named collection of data that exists on a storage medium

- A *data file* contains data such as the text for a document
- An *executable file* contains the programs or instructions that tell a computer how to perform a specific task
- A *filename extension* describes a file's contents
	- <sup>n</sup> EXE
	- $.$  GIF
- 26 **□ Computer Basics**
- 27 **□ Computer Basics**

Application software is a set of computer programs that helps a person carry out a task

- Create, edit, and print documents
- Manage money accounts
- Create and edit home movies
- 28 **□ Computer Basics**

An *operating system* is essentially the master controller for all activities that take place within a computer

- <sup>n</sup> Classified as *system software*
- 29 **□** Computer Basics

Microsoft Windows

Mac OS

 $Q$ Linux

**OUnix** 

30 **□ Computer Basics** 

No. Windows software refers to any application software that is designed to run on computers that use Microsoft Windows as their operating systems

- **Nicrosoft Word**
- **Nicrosoft Windows XP**
- 31 Computer Basics

Two of the most important factors that influence compatibility and define a computer's *platform* are the microprocessor and the operating system

- **PC's** are based on the design for one of the first personal computer "superstars" the IBM PC
- **Macs** are based on a proprietary design for a personal computer called the Macintosh

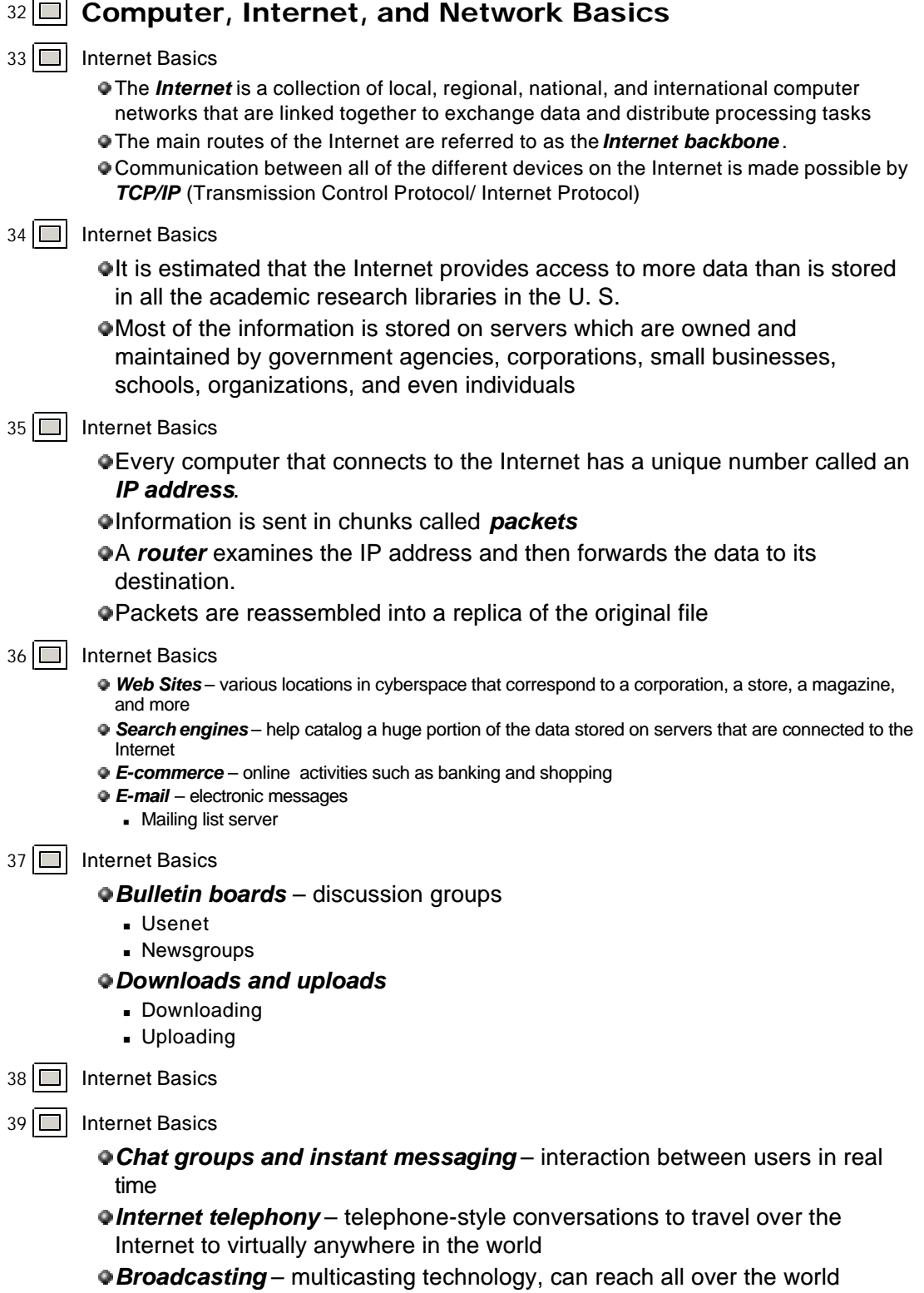

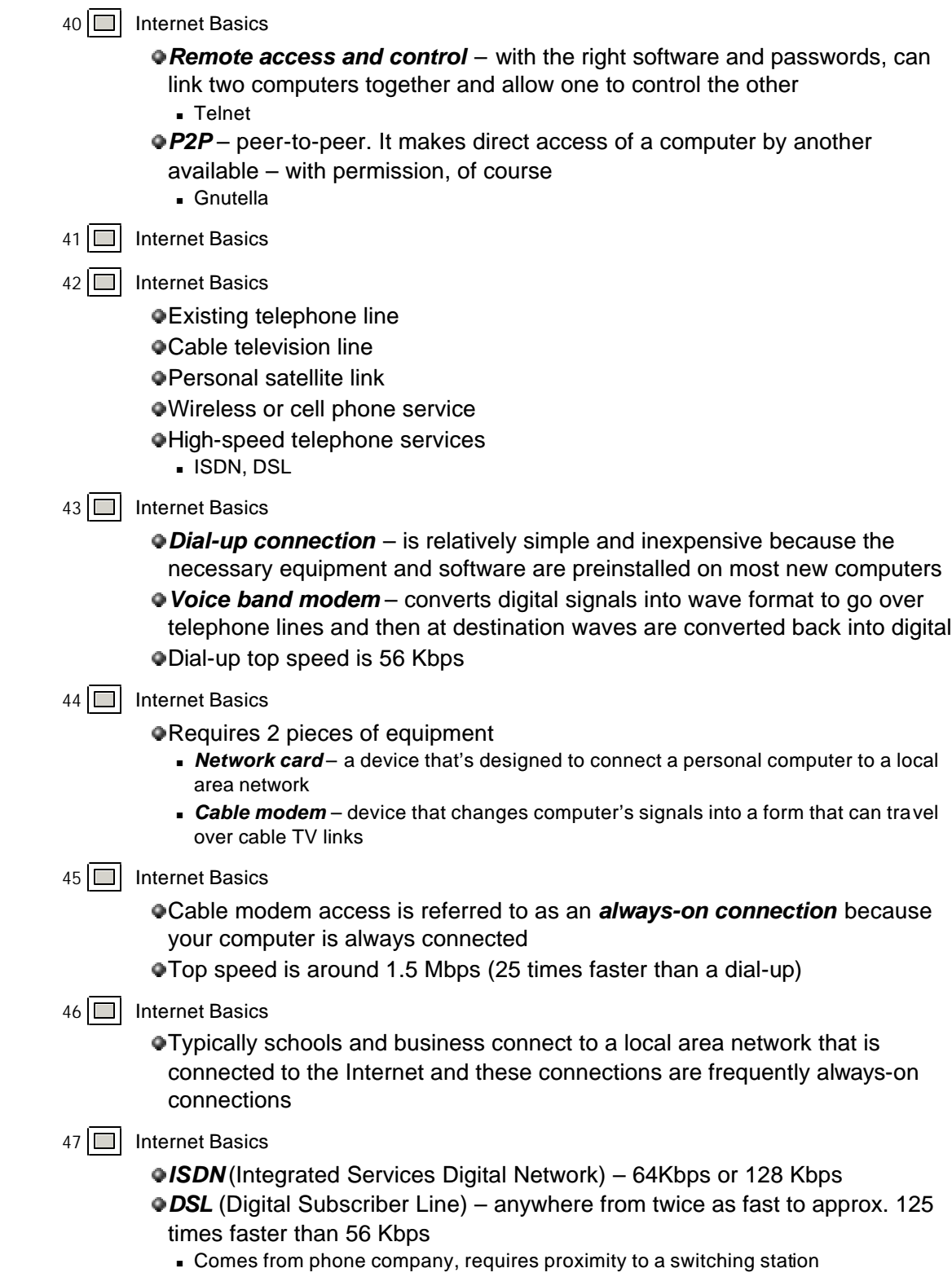

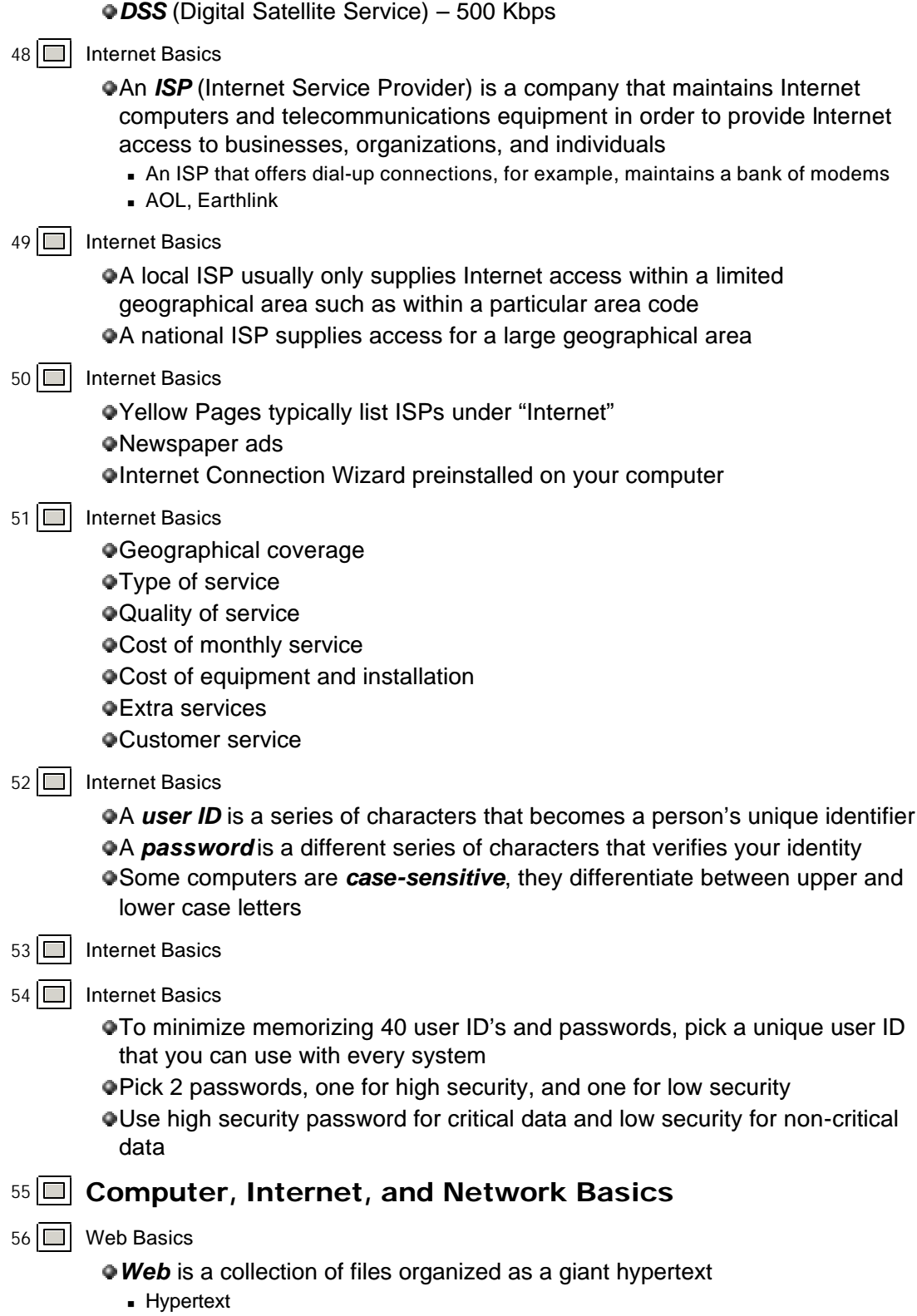

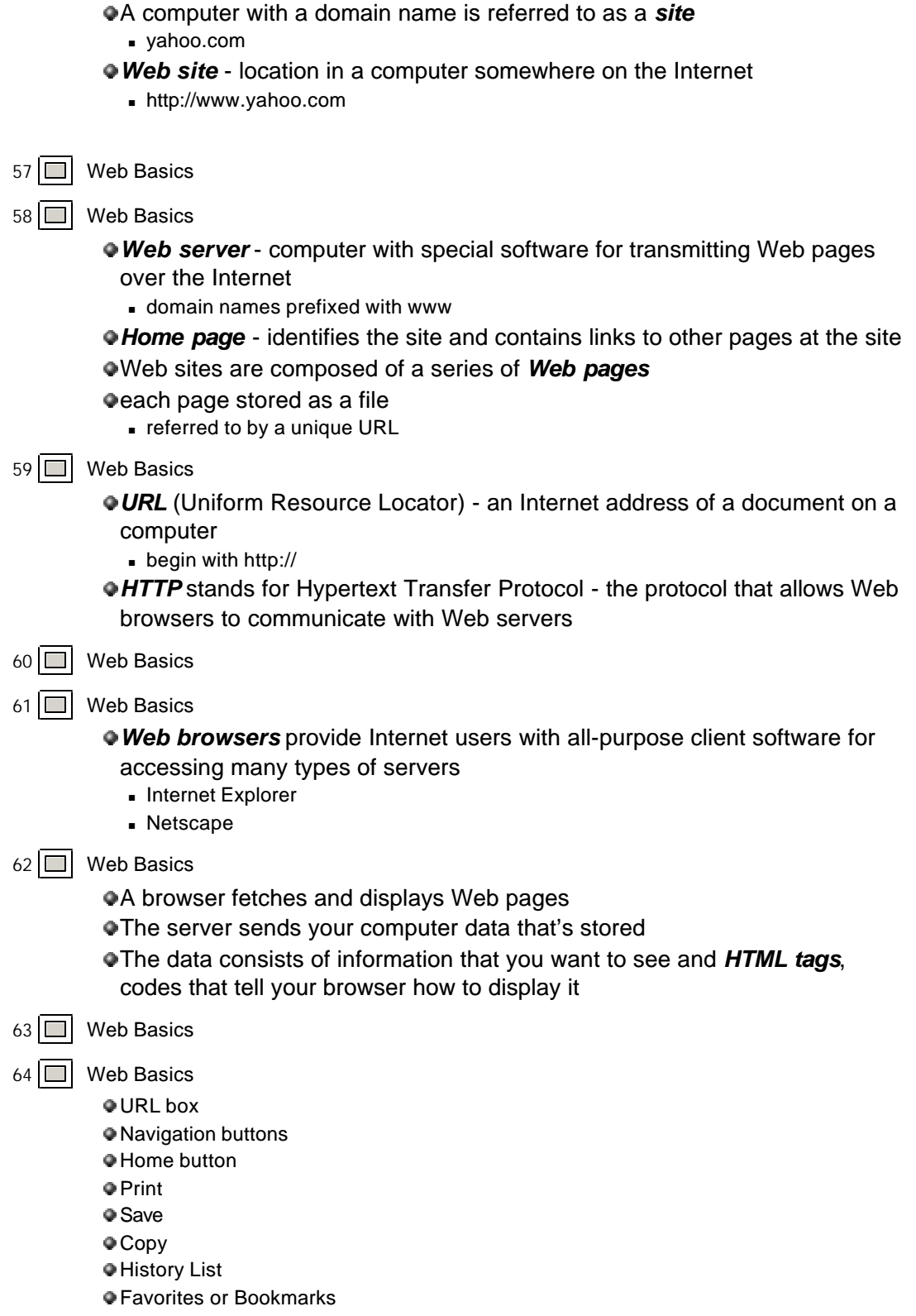

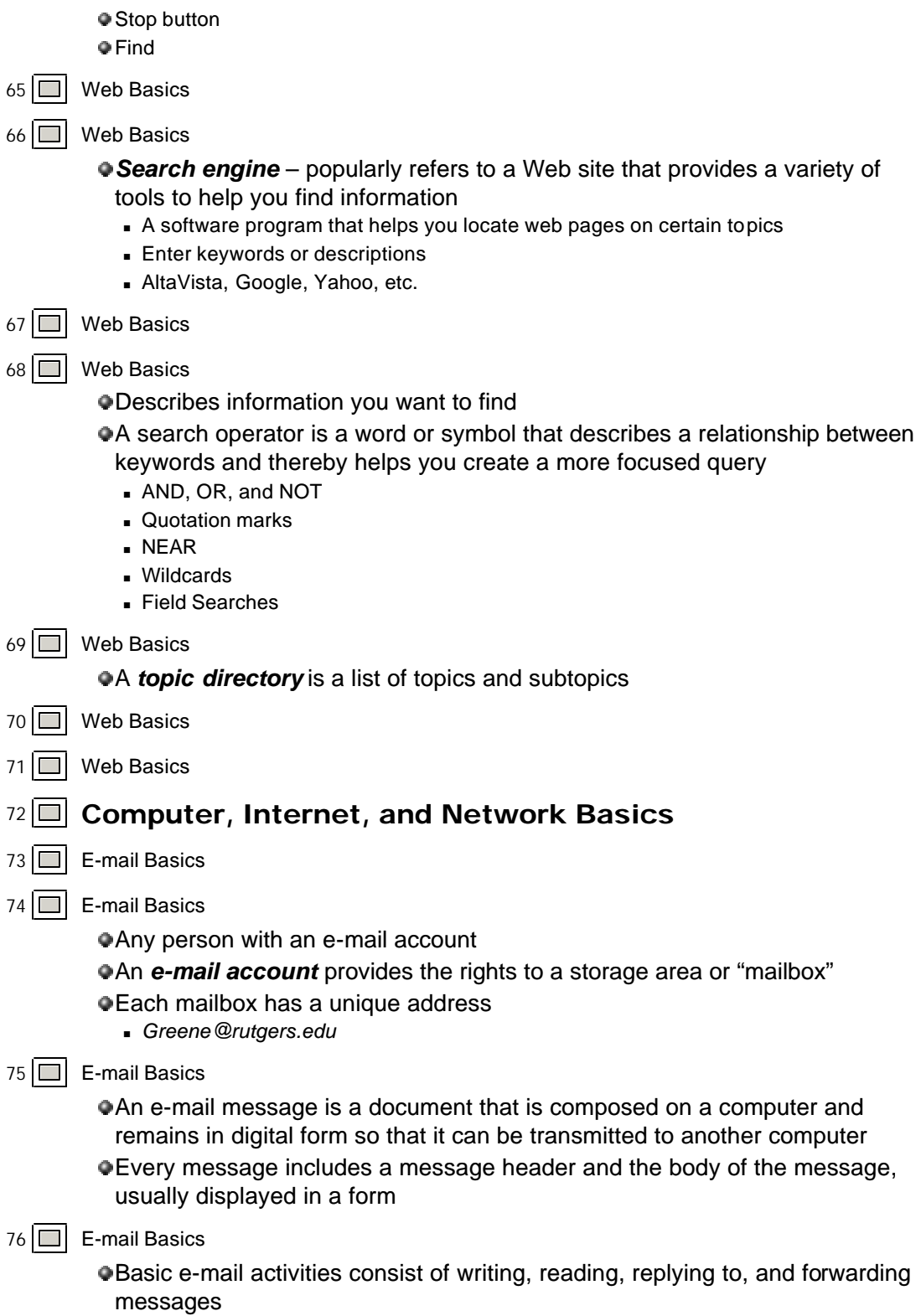

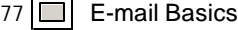

After you receive a message, you can use the Forward feature to pass it on to other people

When you initiate the forward process, the original message is copied and then you can enter the address of the person to receive the message, and even add a note about why you are passing it along

### 78 **E**-mail Basics

An *e-mail attachment* is a file that travels with a message to the recipient A conversion process called *MIME* provides a way of disguising the file as plain ASCII text that can travel over the Internet

### 79 **□** E-mail Basics

Most e-mail software allows you to create messages in HTML

This allows your messages to contain fancy formatting and multimedia aspects

#### 80 **E**-mail Basics

- **Address book**
- **Group e-mails**
- $C$ arbon copy
- **Assign a priority to your e-mail**
- Find a message
- **Enlarge text size**
- **s** Sort messages
- **Refuse messages**
- **Automate replies**
- **Automatic fetching**
- **s** Spell checking

#### 81 **B** E-mail Basics

E-mail is similar to old-fashioned letters

E-mail is faster than post office, but lacks immediacy of a telephone conversation

#### 82 **E**-mail Basics

Netiquette is online jargon for "Internet etiquette. It is a series of customs or guidelines for maintaining civilized and effective communications on-line

#### $83$   $\Box$  E-mail Basics

- An *e-mail system* is the equipment and software that carries and manipulates e-mail messages E-mail servers sort, store, and route email
- *Store-and-forward technology* a communications method in which data that cannot be sent directly to its destination will be temporarily stored until transmission is possible
	- <sup>n</sup> *POP*
	- <sup>n</sup> *SMTP*
	- <sup>n</sup> *Web-based e-mail*
- $84$   $\Box$  E-mail Basics
- $85 \Box$  E-mail Basics

POP server – a computer that stores your incoming messages until they can

be transferred to your hard disk Using POP requires e-mail client software Outgoing mail is routed by an SMTP server

- 86 **E**-mail Basics
- 87 **E-mail Basics** 
	- You can use it offline and on-line
	- $\bullet$  It can automatically send messages out over the Internet when online

# 88 **E-mail Basics**

- Requires e-mail client software
- Transfers e-mail to your computer
- Consider the following when deciding:
	- **Control**
	- **s** Security
	- <sup>n</sup> Travel